Trasmettere l'informazione significa comunicare (rendere partecipi o far conoscere).

Telecomunicazione vuol dire comunicare a distanza.

La trasmissione dell'informazione è la disciplina che studia la **capacità**, le **tecniche** e i **mezzi** utilizzati per trasferire l'informazione tra due o più dispositivi coinvolti.

# **STRUTTURA**

Gli elementi che costituiscono un sistema di trasmissione dati sono:

- **- DTE** (Data Terminal Equipment, un sistema a microprocessore banalmente un PC);
- **- DCE** (Dtata Communication Equipment, banalmente il modem);
- **-** Il mezzo trasmissivo chiamato **canale**.

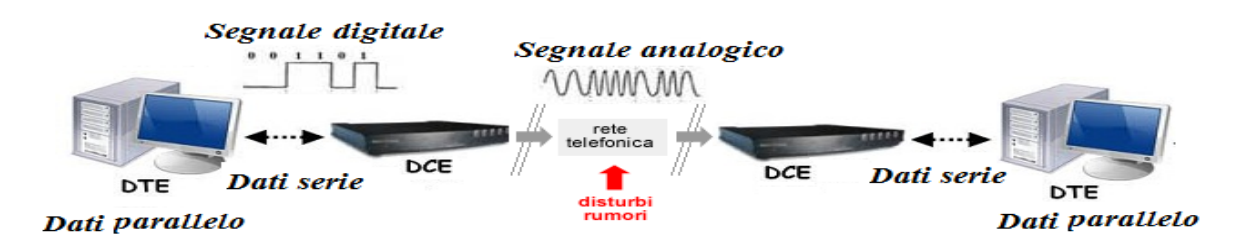

Il **computer** elabora (quindi trasmette/riceve) le informazioni in forma digitale (0, 1) e la trasmissione fra le unità della scheda madre avviene in modo **parallelo** e con un formato fisso (byte).

L'**informazione**, costituita originariamente da un testo, viene convertita tramite una **codifica di sorgente**, in una **sequenza di bit**.

La velocità di trasmissione della sorgente, **Vt**, viene chiamata **bit rate** e misurata in [bps] o [bit/s].

I dati per essere immessi sulla rete (internet) devono attraversare il modem, ad esso vengono trasmessi in forma **seriale**.

Il **MODEM ( MOdulatore – DEModulatore)**: Per trasferire dati da un computer all'altro e viceversa, esistono due diverse possibilità a seconda della distanza alla quale essi sono posti.

- **-** Se la distanza non supera i **15 m**, il collegamento è possibile direttamente fra i due terminali, tramite un cavo **cross over** oppure **null modem.**
- **-** Se invece la distanza alla quale sono disposti i due terminali supera i **15 metri**, allora è necessario interporre due **MODEM** che svolgono la funzione di:
	- o **Amplificatori:** aumentare il livello del segnale per far si che il rapporto Signal/Noise, sia molto maggiore di uno (**S/N >> 1**)e serve a dare più energia al segnale per andare più lontano.
	- o **Modulazione:** serve per adattare il segnale alle caratteristiche richieste dal canale di trasmissione, e le principali operazione sono **codifiche** e **traslazione** di **frequenze** da bassa ad alta del canale di trasmissione.

La velocità del modem è indicato **baud rate** o velocità di modulazione, **Vm**, con [baud] o [simboli/s] Le **MODULAZIONI** possono essere di tipo:

- **- Analogico**: In questi modulazioni il segnale informativo è di tipo analogico e vengono utilizzati nella trasmissione radio e TV con la modalità:
	- o AM (Amplitude Modulation: Modulazione di Ampiezza;
	- o FM (Frquency Modulation: Modulazione di Frequenza;
	- o PM (Phase Modulation, Modulazione di Fase).
- **- Digitale o numerica**: Il segnale informativo è numerico o digitale fornito da una sorgente digitale e che possono esssere:
	- o ASK (Amplitude Shift Keying: Modulazione a salto di ampiezza);
	- o FSK ( Frequency Shift Keying: modulazione a salto di frequenza;
- o PSK (Phase Shift Keying: Modulazione a salto di fase;
- o PCM (Pulse Code Modulation: Modulazione a codifica di impulsi).

#### **TIPOLOGIA DI CODIFICA**

In un sistema di **trasmissione dati** si effettuano, di norma, **tre tipi di codifiche** nella fase di trasmissione e tre corrispondenti decodifiche in fase di ricezione secondo lo schema seguente:

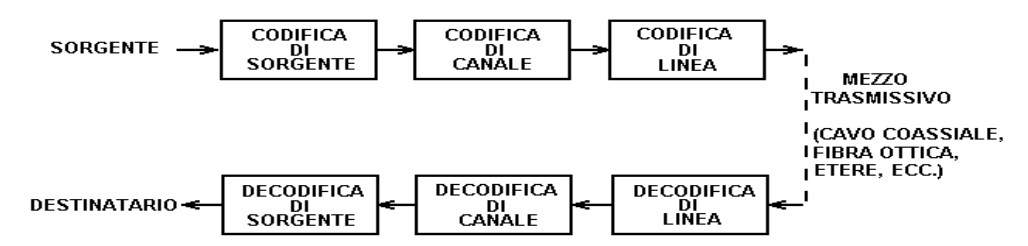

Al livello del modem le codifiche sono:

- **- Codifica di canale**: è una forma di codifica che permette di aumentare la **velocità di trasmissione** dei bit e garantire che i bit da trasmettere **arrivino a destinazione senza errori** durante l'attraversamento del mezzo trasmissivo.
- **- Codifica di linea:** viene impiegata nella trasmissione in ambito locale, trasforma il segnale binario in un segnale elettrico o ottico di tipo impulsivo (digitale) avente un formato diverso adatto al mezzo trasmissivo impiegato, con lo scopo di:
	- o Minimizzare la distorsione del segnale e quindi la probabilità di errore.
	- o Rendere il segnale con un valore medio nullo eliminandone la componente continua, per poter effettuare l'accoppiamento in AC tra trasmettitore e linea garantendone così l'isolamento galvanico.
	- o Consentire la sincronizzazione fra trasmettitore e ricevitore.

La codifica di linea utilizzata nelle reti Ethernet, è la codifica **Manchester** (per le reti 10BaseT) e **4B/5B** (per le reti 100BaseT).

**Codifica Manchester** noto come codice bifase o bipolare, trova impiego nelle reti locali (LAN).

- Lo stato digitale "0" è rappresentato con una transizione al semiperiodo da livello alto a livello basso.
- Lo stato digitale "1" è rappresentato con una transizione al semiperiodo da livello basso a livello alto.

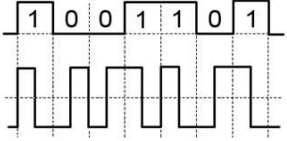

**Codifica 4B/5B:** In questa tecnica, 4 bit di dati sono trasformati in 5-bit di codice per la trasmissione sul sistema. In 4B/5B, ogni byte da trasmettere è divisa in quattro pezzi bit o nibbles e codificati come cinque valori bit noto come simboli. Tra i codici sono simboli che indicano l'inizio e la fine della trasmissione.

**CANALE DI TRASMISSIONE**: rappresenta il portante fisico su cui viaggia l'informazione. Per trasmettere l'informazione si usano svariate tecniche e mezzi trasmissivi, come:

- **- Cavi elettrici in rame:** è il supporto fisico su cui viaggia un segnale elettrico ( tensione / corrente) di tipo analogico o digitale;
- **- Lo spazio:** adatto per la trasmissione wireless (senza filo) su cui viaggiano le onde radio/elettromagnetiche (campo elettrico e magnetico) di tipo analogico o digitale;
- **- Fibre ottiche:** trasportano un segnale luminoso di tipo digitale.

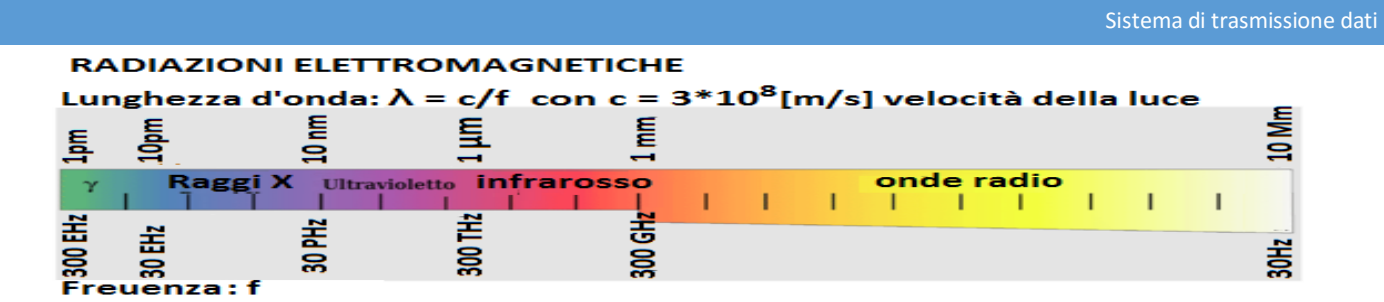

La **banda di un canale**, B, è un fattore molto importante che ne determina la velocità e la quantità di informazione trasmesse in un secondo. La larghezza di banda (Width band), Bw, rappresenta la differenza tra la frequenza massima e minima che delimitano l'intervallo di banda.

# Il **segnale telefonico** ha una banda lorda fra 0 e 4000 Hz invece, la banda netta è tra 300 e 3400 Hz;

questa banda di frequenze riservate alla comunicazione telefonica, la cosiddetta banda PSTN (Public Switched Telephone Network, ovvero "Rete Telefonica Pubblica Commutata").

**Banda ADSL** (**A**symmetric **D**igital **S**ubscriber **L**ine, "Linea Digitale Asimmetrica per Abbonati") si suddivide in due bande asimmetriche (e di qui il suo nome): la banda dedicata al caricamento (upstream: utente - rete, ovvero "flusso in uscita"), che va da 25,8 a 138 kHz, risulta più piccola di quella dedicata allo scaricamento (canale di downstream: rete utente, ovvero "flusso in entrata"), che va da 138 a 1104 kHz.

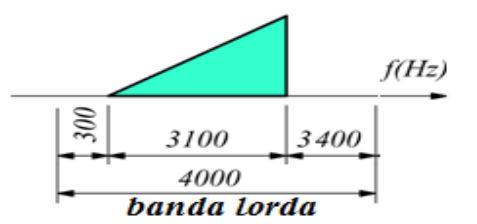

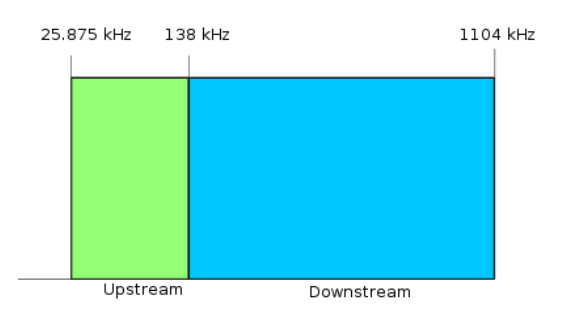

# **CAPACITÀ DI CANALE**

La capacità di canale (C), espressa in bit/s, è la massima quantità di informazione trasmessa in una unità di tempo.

- 1) Capacità in assenza di rumore e di codifica di canale (caso ideale)
- Per avere una trasmissione affidabile è necessario che, **C ≥ V<sup>t</sup>**

 $V_m = V_t$ 

# **C = 2B ( 1° formula di Nyquist)**

- 2) Capacità in presenza di solo codifica di canale
	- $V_t$  =  $V_m$  log<sub>2</sub>L [bit/s] con L =  $2^n$  (Lensono rispettivamente i livelli e i bit di codifica)

$$
C = 2B \log_2 L = 2nB
$$
 (2° formula di Nyquist)

3) Capacità in presenza di rumore (caso reale):

$$
C = B \log_2(1 + S/N)
$$
 (formula di Shannon)

S/N: rapporto Signal/Noise, alcune volte viene espresso in deciBel:  $(S/N)_{dB} = 10log_{10}(S/N)$ 

## **TIPI DI TRASMISSIONI**

La trasmissione può avvenire in modo PARALLELO o SERIALE.

La **trasmissione seriale** è una modalità di comunicazione tra dispositivi digitali nella quale i bit sono comunicati uno di seguito all'altro e giungono sequenzialmente al ricevente nello stesso ordine in cui li ha trasmessi il mittente.

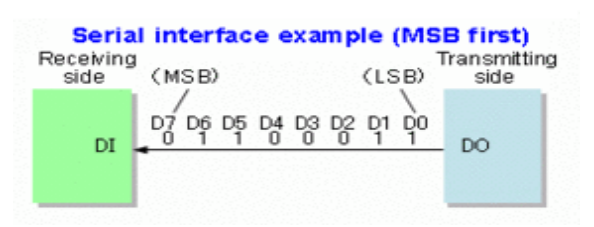

La **trasmissione parallela** è una tipologia di collegamento

utilizzata prevalentemente per trasmettere [informazioni](https://it.wikipedia.org/wiki/Informazione) [digitali](https://it.wikipedia.org/wiki/Digitale_(informatica)) all'interno di [sistemi elettronici](https://it.wikipedia.org/w/index.php?title=Sistemi_elettronici&action=edit&redlink=1) (es. [computer\)](https://it.wikipedia.org/wiki/Computer), oppure fra sistemi digitali per una breve distanza di massimo 15 metri.

**USB**, [Universal Serial Bus,](https://it.wikipedia.org/wiki/Universal_Serial_Bus) è una connessione che ha avuto una gran diffusione per un collegamento a breve distanza (massimo 5 m) fra le varie periferiche di un Personal

una trasmissione parallela a *n* [bit](https://it.wikipedia.org/wiki/Bit) è formato da almeno n conduttori separati.

# **TIPO DI COLLEGAMENTO**

Computer.

Secondo il senso degli scambi di informazione, si distinguono 3 modalità di trasmissione: **Simplex Transmission** 

**Il collegamento simplex** caratterizza un collegamento nel quale i dati circolano in un solo senso, cioè dall'emittente verso il ricevente.(ad esempio dal vostro computer verso la stampante o dal mouse verso il computer, dall'emittente radio-TV ...)

**Il collegamento half-duplex** (talvolta detto *collegamento alternato* o *semi-duplex*) caratterizza un collegamento nel quale i dati circolano in un senso o nell'altro, ma non nei due sensi contemporaneamente. Quindi, con questo genere di collegamento ogni estremità del collegamento emette al proprio turno. Questo tipo di collegamento permette di avere un collegamento bidirezionale che utilizza la capacità totale della linea ( esempio pratico è il walky-talky).

**Il collegamento full-duplex** (detto anche *duplex integrale*) caratterizza un collegamento nel quale i dati circolano in modo bidirezionale e simultaneamente. Quindi, ogni estremità della linea può emettere e ricevere allo stesso tempo, il che significa che la larghezza di banda è divisa in due per ogni senso d'emissione dei dati se si utilizza uno stesso supporto di trasmissione per le due trasmissioni, esempio il telefono, il collegamento USB.

# **TIPI DI RETI**

I computer vengono connessi in rete per comunicare tra di loro e per **condividere** risorse, del tipo stampante oppure cartelle sul disco rigido.

A seconda della dimensione dell'area geografica in cui sono dislocati i PC, le reti possono essere classificate in;

- **-** LAN (Local Area Network): si tratta di un insieme di PC collegati tra loro e ubicati nello stesso luogo ( stanza, edificio e campus), coprono una distanza che può arrivare fino a 1 km
- **-** MAN (Metropolitan Area Network): in questo caso i PC si trovano all'interno di un'area urbane di grandi dimensioni di aree con una distanza che arriva fino a 100 km
- **-** WAN (Wide Area Network): in questo caso l'area geografica può comprendere diverse città, fino a comprendere l'intero territorio nazionale o addirittura gli stati con esso confinanti, la distanza può arrivare fino a 5000 km (Stato, Nazione o Continente).
- **-** GAN (Global Area Network): sono reti che collegano computer dislocati in tutti i continenti; la distanza arriva fino 10.000 km
- **-** Internet è la madre di tutte le reti.

Sistema di trasmissione dati

 $D -$ Standard A  $D+$   $D D+$ **Parallel interface example** Transmitting side Receiving side  $0(MSB)$ D7 D7 D6 D6  $\overline{D5}$ D5  $\overline{\mathsf{n}}$ D4 D<sub>4</sub> о D3 D3 D<sub>2</sub> D<sub>2</sub> D<sub>1</sub> D1  $1$  (LSB) DO. D<sub>0</sub>

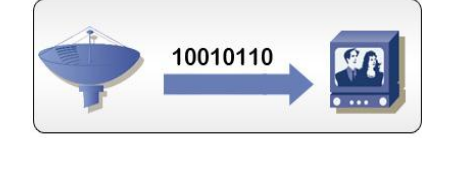

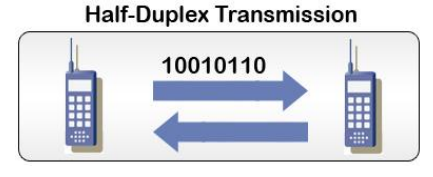

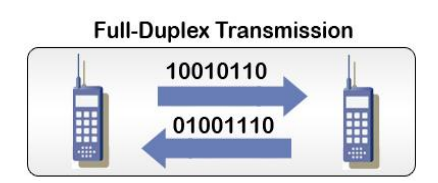

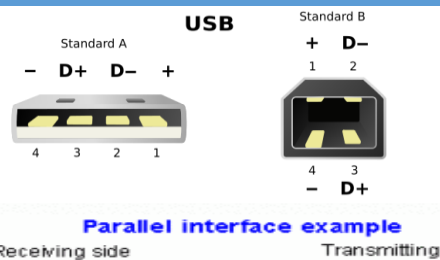

I computer per connettersi in rete è necessario dotarli di una scheda di rete, essa è contrassegnata da un numero MAC (Media Access Control) che la identifica in modo univoco.

**Le topologie delle connessioni** più importanti, ovvero la disposizione geometrica dei vari elementi (nodi) di cui è composta, sono:

**Reti a stella**: il numero dei canali è uguale al numero dei nodi meno uno (c= n -1), il centro stella può essere un HUB o SWITCH, la differenza fra di loro è che il primo fa da perno per collegare i vari PC, è il messaggio inviato ad un PC può essere visualizzato da tutti, invece nello switch il messaggio arriva direttamente al destinatario, tramite il nome o l'indirizzo IP che viene assegnato a ciascun PC (univoco). Nel collegamento a stella se un ramo si guasta non interferisca sul resto della rete.

**Reti a bus**: i computer sono connessi a un unico mezzo trasmissivo, condiviso da tutte le workstation. I messaggi organizzati in pacchetti vengono inviati sul canale e tutti i nodi possono valutarli, ma solo il nodo che riconosce di essere il destinatario acquisisce il messaggio. Il difetto è se si guasta un solo nodo si blocca la rete.

**Reti ad anello**: in questa topologia, ogni nodo è collegato con gli altri in modo da formare una struttura circolare. Ogni informazione da trasferire deve percorrere l'anello in senso orario attraverso i vari computer fino al destinatario. Questo computer restituisce un messaggio di conferma della ricezione del messaggio**.** Il guasto di un nodo causa la "caduta" dell'intera rete anche se è facile "ponticellare"

### **Indirizzo IP: differenza tra statico, dinamico, pubblico e privato**

Un **indirizzo IP** (dall'inglese **Internet Protocol address**) - in [informatica](https://it.wikipedia.org/wiki/Informatica) e nelle [telecomunicazioni](https://it.wikipedia.org/wiki/Telecomunicazioni) - è un'etichetta numerica che identifica univocamente un dispositivo detto *[host](https://it.wikipedia.org/wiki/Host)* collegato a una [rete informatica](https://it.wikipedia.org/wiki/Rete_informatica) che utilizza il protocollo **TCP/IP** come standard per la comunicazione digitale.

Assolve essenzialmente a due funzioni: identificare un dispositivo sulla rete e di conseguenza fornire il percorso per essere raggiunto da un altro [terminale](https://it.wikipedia.org/wiki/Terminale_%28informatica%29) o [dispositivo di rete](https://it.wikipedia.org/wiki/Dispositivi_di_rete) in una comunicazione dati a [pacchetto.](https://it.wikipedia.org/wiki/Pacchetto_%28reti%29)

L'indirizzo IP viene assegnato a una *[interfaccia](https://it.wikipedia.org/wiki/Interfaccia_%28informatica%29)* (ad esempio una [scheda di rete\)](https://it.wikipedia.org/wiki/Scheda_di_rete) che identifica l['host](https://it.wikipedia.org/wiki/Host) di rete, che può essere un [personal computer,](https://it.wikipedia.org/wiki/Personal_computer) un [palmare,](https://it.wikipedia.org/wiki/Palmare) uno [smartphone,](https://it.wikipedia.org/wiki/Smartphone) un [router,](https://it.wikipedia.org/wiki/Router) o anche un [elettrodomestico.](https://it.wikipedia.org/wiki/Elettrodomestico) Va considerato, infatti, che un host può contenere più di una interfaccia: ad esempio, un router ha diverse interfacce (minimo due) per ognuna delle quali occorre un indirizzo IP.

Ogni dispositivo che vuole navigare su Internet deve essere universalmente identificato mediante un particolare numero, composto da 4 numeri interi (4 [byte\\*](http://it.ccm.net/contents/531-la-codifica-binaria)8=32bit) separati da punti, compresi tra 0 e 255 e siglati sotto la forma di xxx.xxx.xxx.xxx. Ad esempio *145.10.34.3* è un indirizzo IP dato in forma tecnica.

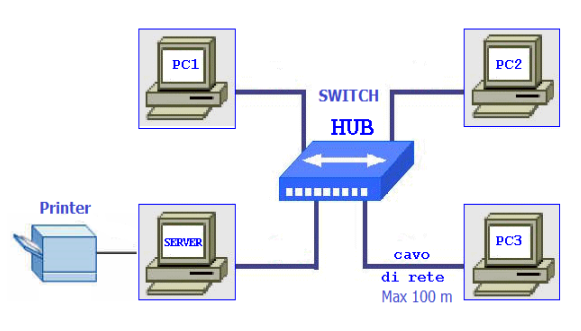

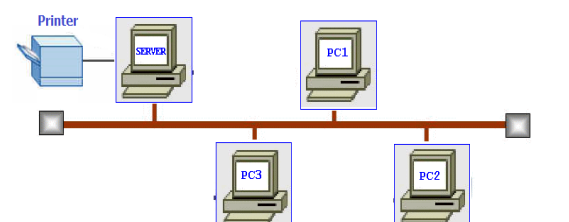

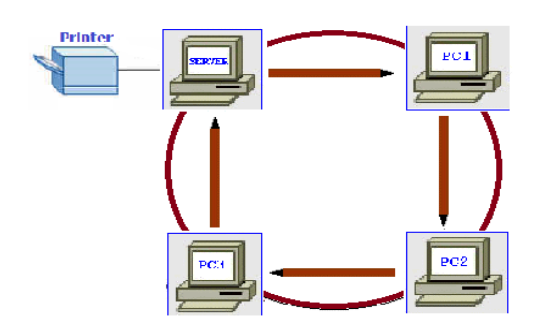

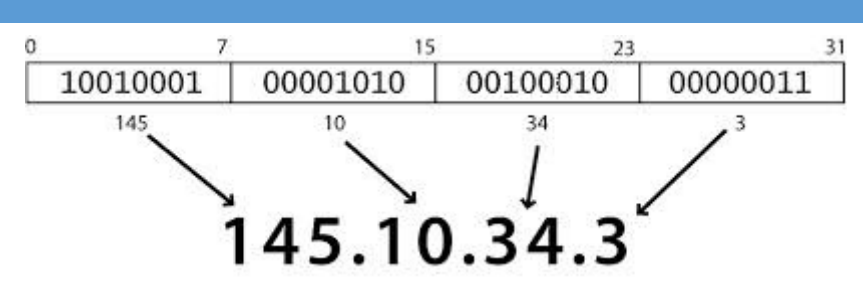

Come si può osservare nella figura qui sopra, ogni numero decimale (separato dal punto) in un indirizzo IP corrisponde in realtà a un numero binario a 8 bit e dunque può assumere tutti i valori da 0 a 255.

#### Assegnazione indirizzi IP

Nell'indirizzo IP si distinguono effettivamente due parti :

- la parte dei numeri posti a sinistra designa la rete ed è chiamata **ID di rete** (in inglese *netID*),
- I numeri di destra designano i computer della rete stessa e sono detti *host-ID*.

Vediamo l'esempio qui sotto :

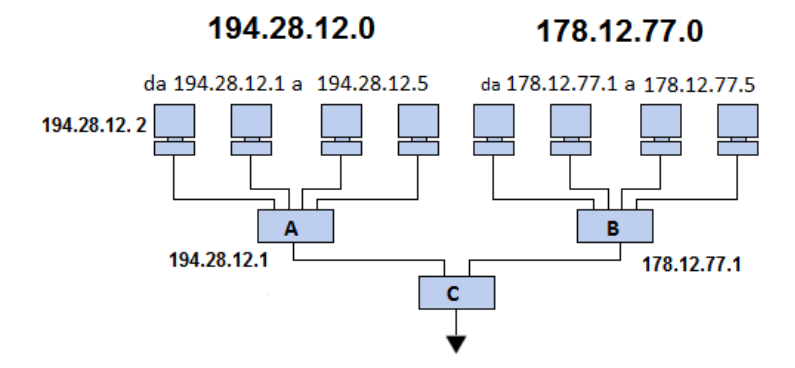

Osserviamo la rete di sinistra *194.28.12.0*; Contiene i computer seguenti : 194.28.12.1 a 194.28.12.5 Osserviamo quella di destra *178.12.77.0*; Contiene i computer seguenti : 178.12.77.1 a 178.12.77.5 Nel caso qui sopra, le reti sono siglate *194.28.12* e *178.12.77*, poi si numera in progressione i computer che le costituiscono.

### **Le classi di reti**

Gli indirizzi IP sono ripartiti in classi, secondo il numero di byte che rappresentano la rete.

#### Classe A

In un indirizzo IP di classe A, il primo byte rappresenta la rete.

il bit di peso forte (il primo bit, quello di sinistra) è a zero, il che significa che vi sono 2<sup>7</sup>(00000000 a 01111111) possibilità di reti, ossia 128 possibilità. Tuttavia, la rete 0 (bit che valgono 00000000) non esiste e il numero 127 è riservato per designare il vostro terminale.

Le reti disponibili in classe A sono quindi le reti che vanno da **1.0.0.0** a **126.0.0.0** (gli ultimi byte sono degli zero che indicano che si tratta effettivamente di reti e non di computer!)

I tre byte di destra rappresentano i computer di rete, la rete può quindi contenere un numero di computer uguale a :  $2^{24} - 2 = 16777214$  computer.

Un indirizzo IP di classe A, in codice binario, assomiglia a questo :

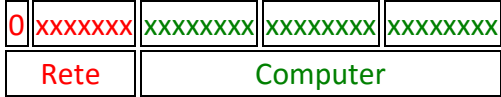

### Classe B

In un indirizzo IP di classe B, i primi due byte rappresentano la rete.

i primi due bit sono 1 e 0, il che significa che vi sono 2<sup>14</sup>(10 000000 00000000 a 10 111111 11111111) possibilità di reti, ossia 16384 reti possibili. Le reti disponibili in classe B sono quindi le reti che vanno da **128.0.0.0** a **191.255.0.0**

# I due byte di destra rappresentano i computer della rete. La rete può quindi contenere un numero di computer pari a:  $2^{16} - 2^1 = 65534$  computer.

Un indirizzo IP di classe B, in codice binario, assomiglia a questo :

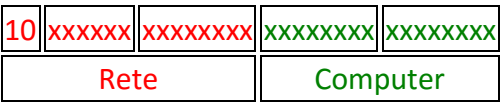

### Classe C

In un indirizzo IP di classe C, i primi tre byte rappresentano la rete. I primi tre bit sono 1, 1 e 0, il che significa che vi sono  $2^{21}$ possibilità di reti, cioè 2097152. Le reti disponibili in classe C sono quindi le reti che vanno da **192.0.0.0** a **223.255.255.0**

il byte di destra rappresenta i computer di rete, la rete può quindi contenere:  $2^8 - 2^1 = 254$  computer.

Un indirizzo IP di classe C, in codice binario, assomiglia a questo :

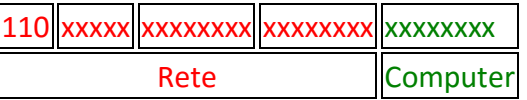

La tabella seguente mostra gli indirizzi iniziale e finale per ognuna delle classi:

```
Classe A
 0. 0. 0. 0 = 00000000.00000000.00000000.00000000
127.255.255.255 = 01111111.11111111.11111111.11111111
Classe B
128. 0. 0. 0 = 10000000.00000000.00000000.00000000
191.255.255.255 = 10111111.11111111.11111111.11111111
Classe C
192. 0. 0. 0 = 11000000.00000000.00000000.00000000
223.255.255.255 = 11011111.11111111.11111111.11111111
```
# **Subnet Mask**

La **subnet mask** (o *maschera di rete*). Si tratta di un numero binario diviso in 4 gruppi di 8 bit ciascuno, esattamente come l'indirizzo IP. Per esempio: **255.255.255.0**

Tale numero deve sempre accompagnare un indirizzo IP e serve appunto per capire quale parte dell'indirizzo **indica la rete** in generale e quale invece il **singolo host**.

Per esempio avendo un IP uguale a **192.168.0.10**, ciò vorrebbe dire che **la rete è 192.168.0.0** e **l'host è 192.168.0.10**. Questa è in effetti una situazione abbastanza frequente, per lo meno nelle piccole reti LAN domestiche, ma non è certo l'unica.

La maschera di rete serve per calcolare un'operazione di AND bit a bit con l'indirizzo IP.

Sistema per dati – http://digilander.libero.it/alihajj Pag. **7** a **12** Se adesso calcoliamo l'AND bit a bit fra la maschera di rete e l'indirizzo IP completo otteniamo:

192.168.0.10 AND 255.255.255.0 =

- $= 110000000.10101000.000000000.00001010$  AND  $11111111.1111111111111.000000000 =$
- $= 11000000.10101000.00000000.000000000 = 192.168.0.0$

Consideriamo a questo proposito un **esempio più complesso**. Supponiamo che l'IP sia 126.32.69.2 e la subnet mask sia 255.255.254.0. In questo caso non è immediato calcolare il risultato dell'AND:

**126.32.69.2 AND 255.255.254.0 = 192.32.???.0**

Dobbiamo calcolare l'AND fra 69 e 254 e a tale scopo occorre convertire in binario i due numeri:

 $(69)_{10} = (01000101)_2$  (254)<sub>10</sub> = (11111110)<sub>2</sub>

A questo punto possiamo fare l'AND bit a bit fra i due numeri e scopriamo che:

 $01000101$  AND  $11111110 = 01000101 = (68)$ 

Dunque l'indirizzo di rete che possiamo ricavare dall'IP 126.32.69.2 con maschera di rete 255.255.254.0 è 126.32.68.0! Come si può notare in questo caso non sarebbe stato corretto assumere semplicemente che l'ultimo byte fosse l'indirizzo del computer e il resto fosse l'indirizzo di rete.

### **Riassunto: IP e subnet mask**

L'organismo che gestisce lo spazio di indirizzamento pubblico (indirizzi IP per i router) è *l'Internet Assigned Number Authority* (**IANA**). Per organizzare meglio gli indirizzi IP essi sono stati suddivisi in classi nel seguente modo:

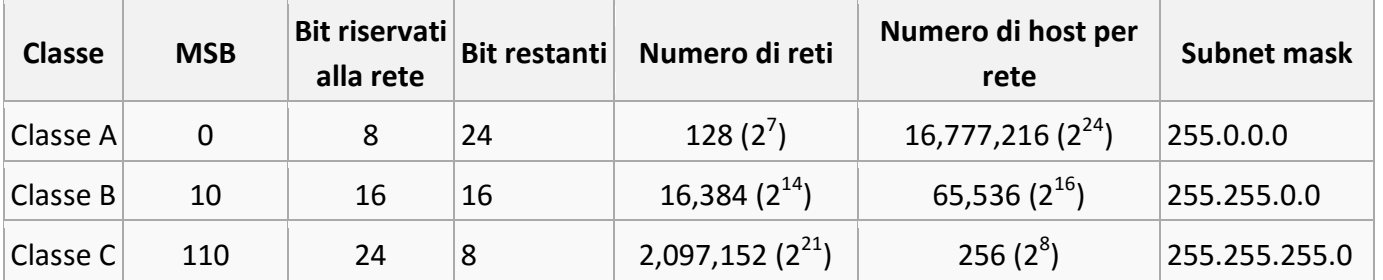

## **IP privato e IP pubblico**

Il nostro PC si connette a Internet attraverso un modem-router ADSL condiviso con altri dispositivi (collegati via cavo e WIFI): si tratta di un caso particolare di una rete LAN (la nostra rete domestica) che si collega alla più grande rete Internet esterna. La nostra LAN utilizza però due indirizzi IP diversi:

- un IP pubblico, assegnato dal nostro provider ISP, che è l'indirizzo con cui la nostra rete viene vista all'esterno e che la identifica univocamente.
- un IP privato, che invece viene assegnato internamente dal modem-router a tutti i dispositivi connessi sulla nostra rete e che identifica il nostro PC all'interno della rete locale. Questo indirizzo non è noto esternamente e non è univoco, nel senso che altri router dello stesso modello assegneranno gli stessi indirizzi ad altri computer in altre reti.

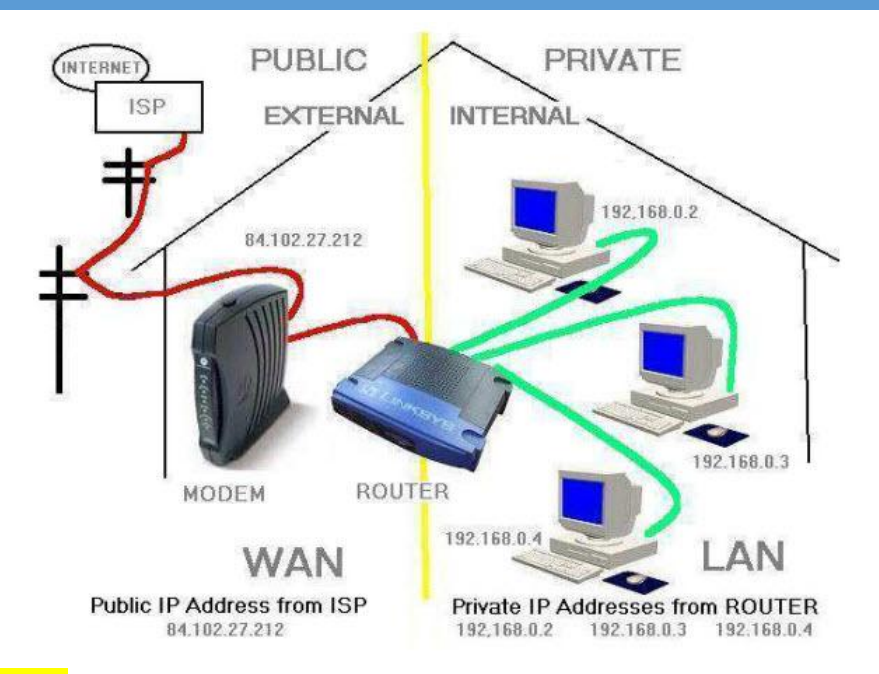

### **Indirizzo IP statico e dinamico**

 $\bullet$ 

- Un indirizzo IP viene detto **statico** quando viene assegnato permanentemente a un certo computer, anche quando questo non è connesso alla rete. Normalmente questa è la soluzione adottata dalle aziende o dai computer che funzionano come server di rete.
- Per le utenze domestiche invece di solito si usano indirizzi IP **dinamici**, i quali vengono assegnati dal provider di servizi Internet (ISP) ad ogni collegamento e che quindi possono cambiare ad ogni nuova connessione. Questa soluzione è più economica della precedente, in quanto consente di riassegnare l'indirizzo IP a un altro utente quando ci si disconnette.

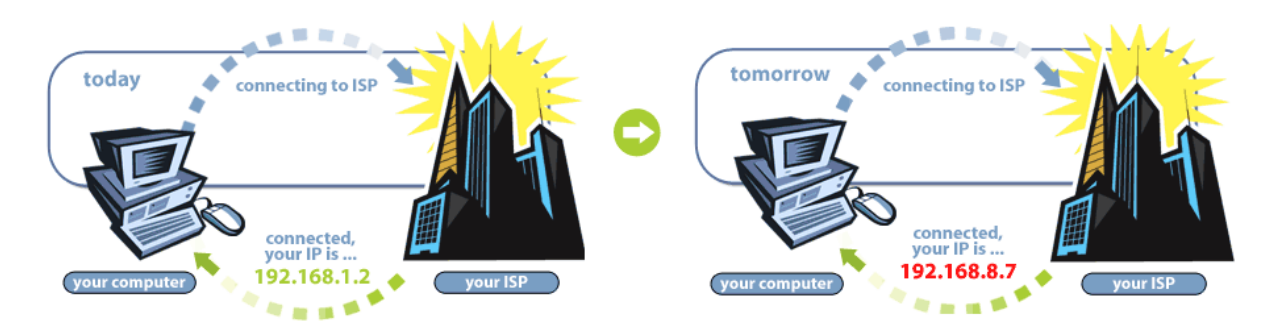

#### **DHCP**

La sigla **DHCP** sta per *Dynamic Host Configuration Protocol* (*protocollo dinamico di configurazione host*) ed è in poche parole una tecnica (più precisamente un protocollo) per l'assegnazione automatica dal nostro modem/router degli indirizzi IP privati in una rete locale. E un modo alternativo all'assegnazione manuale da chi amministra la rete; in questa situazione, si dice che agisce come un server DHCP.

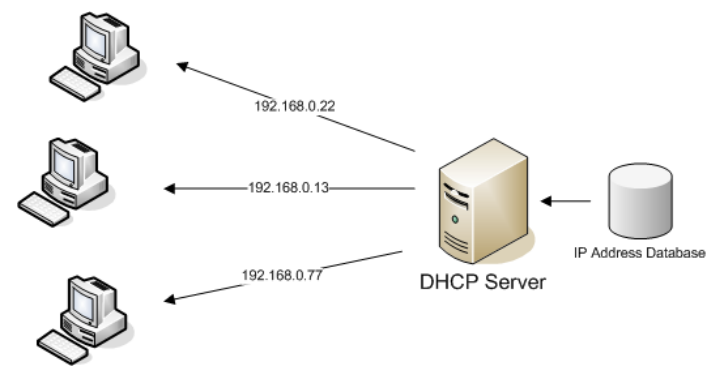

#### **IPv4 versus IPv6**

Ci sono due standard per gli indirizzi IP: l'IP versione 4, il cosiddetto IPv4, e l'IP versione 6, abbreviato in IPv6. I dispositivi collegati in rete possiedono di norma un indirizzo del tipo IPv4 ma da qualche tempo cominciano ad essere utilizzati anche i nuovi indirizzi IPv6. Ma in che cosa si differenziano le due versioni e cosa questo comporta?

L'**IPv4** utilizza una codifica binaria a 32 bit per creare un indirizzo unico sulla rete. Per rendere questa codifica più "leggibile" e facile da utilizzare da parte degli essere umani, abituati a ragionare in termini decimali (0-9) e non binari (0-1), un indirizzo IPv4 viene espresso con quattro numeri, separati da punti, dove ogni numero è un numero decimale che rappresenta a sua volta un numero binario (a base 2) ad otto bit, chiamato anche ottetto. Ad esempio, l'indirizzo decimale IPv4 192.168.255.0 corrisponde all'indirizzo binario 11000000.10101000.11111111.00000000, di gran lunga meno facile da utilizzare rispetto al primo.

L'**IPv6** utilizza invece una codifica binaria a 128 bit per creare un indirizzo unico sulla rete. Questo significa che un indirizzo IPv6 viene espresso con otto gruppi di numeri a base esadecimale (a base 16) separati da due punti (":"). Un esempio di indirizzo IPv6 è il seguente: 2001:0db8:0000:0000:0000:0000:1428:57ab.

Una soluzione più radicale per superare i limiti dell'indirizzamento IPv4 consiste nell'aumentare il numero di bit utilizzati per ogni indirizzo. Questa è appunto la strategia utilizzata dal nuovo standard, detto IPv6, il quale usa 128 bit.

Con 128 bit si possono avere 2<sup>128</sup> indirizzi diversi. Si tratta di un valore enorme, pari a circa 34 seguito da 37 zeri, cioè a 340 miliardi di miliardi di miliardi di miliardi di indirizzi diversi. Un numero talmente grande che è probabile che non si esaurirà mai. Gli indirizzi IPv6 sono rappresentati per mezzo di 8 gruppi di 4 cifre esadecimali ciascuno, come per esempio

### 2001:0db8:85a3:0000:1319:8a2e:0370:7344.

Il sistema IPv6 andrà gradatamente a sostituire l'IPv4 in un futuro più o meno prossimo. Si stima che per una transizione completa occorreranno decine di anni. Nel frattempo i due sistemi di indirizzi convivono sugli stessi computer per mezzo di un meccanismo detto *dual stack*.

#### **Il NAT**(*Network Address Translation*)

è una tecnica usata per sostituire nell'intestazione di un messaggio (più precisamente, un *pacchetto IP*) un indirizzo, sorgente o destinazione, con un altro indirizzo. Viene usato per permettere ad una rete che usa una classe di indirizzi privata di accedere ad Internet usando uno o più indirizzi pubblici. ll principio del NAT consiste quindi nell'utilizzare un gateway di connessione a Internet (per esempio un modem/router ADSL), con almeno un'interfaccia di rete connessa alla rete interna e almeno un'interfaccia di rete connessa ad Internet (con un indirizzo IP per il router), per connettere l'insieme dei terminali di rete.

Dato che il gateway camuffa completamente l'indirizzamento interno della rete, il meccanismo di traslazione di indirizzi (NAT) permette di assicurare una funzione di protezione della LAN verso l'esterno. In effetti, per un osservatore esterno alla rete, tutte le richieste sembrano provenire dall'indirizzo IP del gateway. In altre parole, non esiste alcun modo per stabilire se e quanti host privati ci siano dietro un IP pubblico: il vostro provider non è in grado di sapere se in casa vostra c'è un solo PC oppure un intero datacenter!

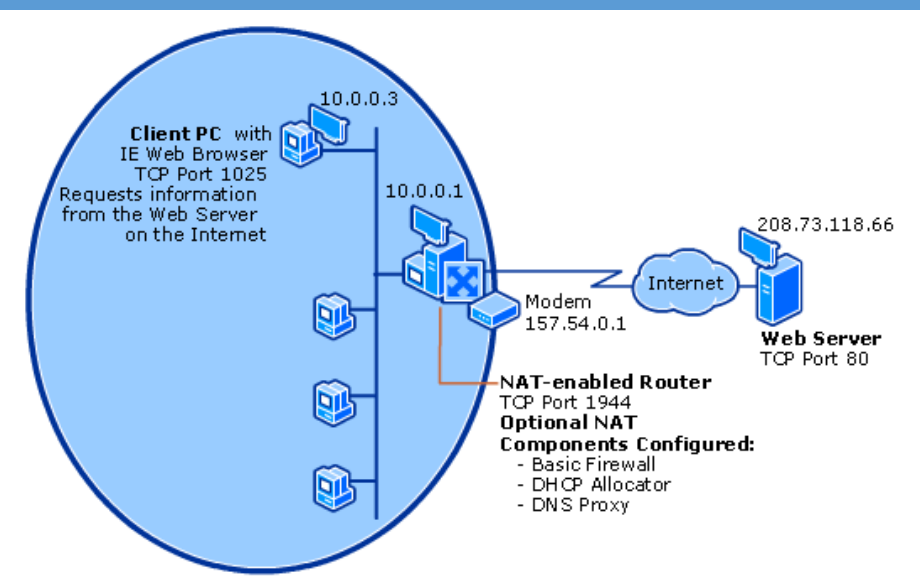

Il NAT funziona così: nel messaggio in uscita viene tolto l'indirizzo IP privato e viene inserito l'IP pubblico; quando arriva il messaggio di risposta, viene eseguita l'operazione opposta (viene tolto l'IP pubblico e sostituito con l'IP privato di chi aveva inoltrato la richiesta).

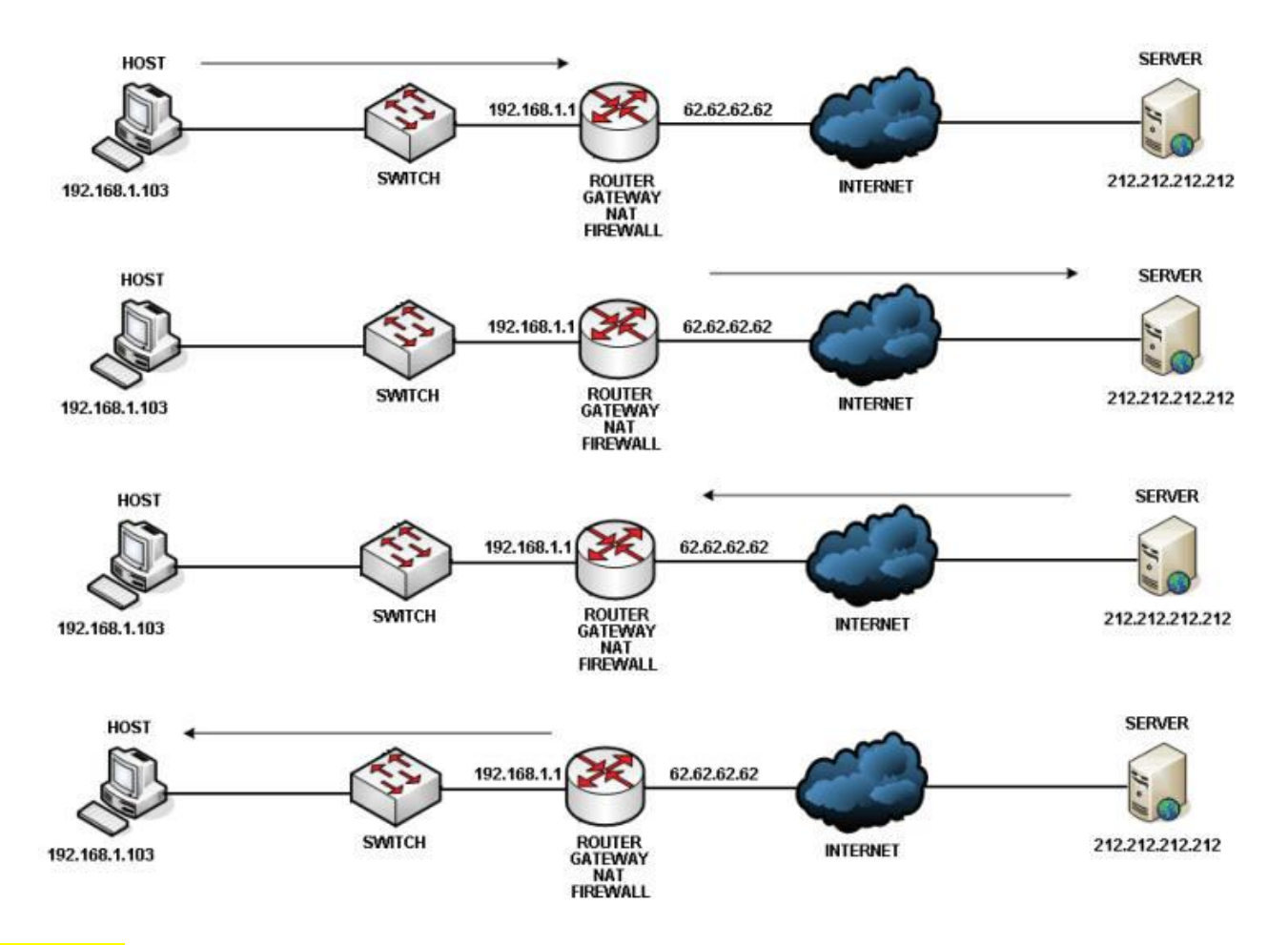

### **Porte e socket**

Il termine tecnico **porta** (in inglese *port*) è rappresenta una porta di comunicazione (numerate da 0 a 65335).

In realtà una porta di comunicazione è soltanto un numero, un'etichetta assegnata a un processo che voglia inviare o ricevere un messaggio (più precisamente un pacchetto) in rete. Attraverso questo numero (detto porta) il sistema operativo è in grado di stabilire a chi debba essere recapitato il messaggio stesso.

Si consideri per esempio un browser su cui siano aperte due finestre (o due schede) contemporaneamente, entrambe collegate col server di Google. Come fa il sistema operativo a recapitare la risposta alla finestra giusta, dato che entrambe sono in esecuzione sullo stesso PC e dunque condividono il medesimo indirizzo IP?

In modo simmetrico, sull'host di Google ci sono diversi tipi di server attivi e in ascolto. Per esempio ci sarà probabilmente un server web e un server di posta elettronica. Si faccia attenzione al fatto che i due server sono due processi in esecuzione sullo stesso host (non due host diversi). Di nuovo sorge il problema di sapere a quale processo recapitare il messaggio. Il problema viene risolto attraverso le **porte di comunicazione**

La coppia indirizzo IP del mittente + porta costituisce quello che si chiama **socket** e identifica in modo univoco la macchina e il processo all'interno della rete locale.

## **Che cosa è un DNS(***Domain Name System***)?**

Uno dei meccanismi fondamentali per il funzionamento di internet è la corrispondenza fra le stringhe mnemoniche che identificano gli host in rete o un nome di dominio (host name, es. www.google.it) e gli indirizzi IP fisici degli host stessi (64.233.167.99).

Così, è possibile associare dei nomi in linguaggio corrente agli indirizzi numerici grazie ad un sistema chiamato **DNS** (*Domain Name System*).

Un DNS è il più grande database ripartito o distribuito contenente le registrazioni, dette **RR** (*Resource Records*), che riguardano i nomi dei domini dei siti web esistenti.

Il sistema dei domini è organizzato in modo gerarchico potremmo assimilarlo alla gerarchia degli indirizzi di un sistema postale: nazione, provincia, città, via e civico.

Un esempio Attraverso i DNS (*Domain Name System*) gli utenti di Internet possono visitare un sito web semplicemente digitandone il nome a dominio. In questo momento, ad esempio, stai **scaricando delle pagine web da un computer remoto** che hai raggiunto digitando nel tuo browser un indirizzo web del tipo: http://www.mrwebmaster.it/...

Analiziamo questa stringa:

- **http://** è il prefisso che indica il tipo di protocollo utilizzato per instaurare la connessione tra due computer (il tuo ed il server remoto che ospita queste pagine);
- **www.mrwebmaster.it** è lo specifico *host* cui sei connesso che, a sua volta, può essere scomposto in tre segmenti distinti. Partendo da destra abbiamo:
- o **it** che è il **dominio di primo livello**(first level domain o top level domain);
- o **mrwebmaster** che il dominio di secondo livello, cioè il nome che caratterizza (in congiunzione con l'estensione *.it*) questo sito web;
- o la prima parte del nome di dominio (www o ftp o help) che viene definita host name e che identifica il nome di una macchina specifica (con uno specifico indirizzo IP).

## Bibliografia

- **-** <http://it.ccm.net/contents/20-indirizzo-ip>
- **-** <http://www.informaticapertutti.com/indirizzo-ip-differenza-tra-statico-dinamico-pubblico-e-privato/>
- **-** [https://it.wikipedia.org/wiki/Indirizzo\\_IP](https://it.wikipedia.org/wiki/Indirizzo_IP)
- **-** <http://www.programmiamo.altervista.org/internet/indirizzi/ind5.html>